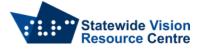

## **Google Chrome on Windows**

These are all Windows commands and not specific to screen reader users. They are essential for efficient navigation and a foundation for good internet research skills

- Ctrl + N open a new window
- Alt + Tab cycle between open windows
- Ctrl + T open a new tab
- Ctrl + Tab cycle between open tabs in the current window
- Ctrl + W close the current tab without closing the entire window
- Alt + D navigate to the address bar
- Alt + Left Arrow back to previous page
- Ctrl + D create bookmark
- Alt + F, B go to bookmarks menu

SVRC SSP Staff (February 2022)